## **Free Download Photoshop Birds Brushes =LINK=**

Installing Adobe Photoshop and then cracking it is easy and simple. The first step is to download and install the Adobe Photoshop software on your computer. Then, you need to locate the installation.exe file and run it. Installing Adobe Photoshop is relatively easy and can be done in a few simple steps. First, go to Adobe's website and select the version of Photoshop that you want to install. Once you have the download, open the file and follow the on-screen instructions. Installing Adobe PhotoShop is relatively easy and can be done in a few simple steps. First, go to Adobe's website and select the version of PhotoShop that you want to install. Once you have the download, open the file and follow the on-screen instructions. Once the installation is complete, you need to crack the software. To do this, you need to download a crack for the version of PhotoShop that you want to use. Once you have the crack, open the file and follow the instructions to apply the crack. After the crack is applied, you can start using the software. Be sure to back up your files since cracking software can be risky. With these simple steps, you can install and crack Adobe PhotoShop.

## [CLICK HERE](http://thedirsite.com/palix/ZG93bmxvYWR8WjYzTjJWaGFueDhNVFkzTWpVNU1qVTNOSHg4TWpVNU1IeDhLRTBwSUZkdmNtUndjbVZ6Y3lCYldFMU1VbEJESUZZeUlGQkVSbDA/dashboards.floriana.graters.consecrating.mari/QWRvYmUgUGhvdG9zaG9wIDIwMjEgKFZlcnNpb24gMjIuMS4xKQQWR)

Photo editing software is as much about play as it is about work. In this Guardian interview , Hong Kong-based designer Bertrand Serrault, better known as Rough Rider, slips a little bit about his relationship with Photoshop. In addition to his work on his own projects such as the Hipsters icon pack, Rough Rider has written Apple's tech support guide and has worked on numerous magazines for major brands as well as for Adobe. Adobe Photoshop Lightroom is the app for photographers and the iOS photography community. If you're not familiar with the way that Lightroom works, it's like a digital photo library. The user has the ability to organize their files into separate color adjustments and collections, with a database of file and metadata information for each photo. After you take a photo, you apply your adjustments and collections. If you like, you can print a photo with the Self Service Print feature. Consider what an image editing software program can bring to the table. Throughout its various versions this software has attempted to capture and process images better than before. Some real breakthroughs were made, but sadly Photoshop never became all that useful for an average user. As far as making a splash in the work or photo editing space is concerned, Photoshop is not even a contender. But things are different now. Lightroom was, until now, the best and easiest to use program for photo editing and Lightroom 5, with the dramatic release of Adobe Creative Cloud, is the best place for the casual photographer to start his or her journey.

## **Adobe Photoshop 2021 (Version 22.1.1) Download free Serial Key Full Version {{ lifetimE patch }} 2022**

You can also apply image effects like black and white, sepia, vintage to your images, add layers to your images to layer effects such as distortion and overexposure, and much more. Give your photo editing a creative twist with masks, fur, and vector brushes. Note that even with advanced image correction tools such as advanced image adjustments or brushes and layers, new technical challenges such as poor lightning or image quality adjustments, must be solved, to give the photo a more pleasant and coherent appearance. For this reason, the professional photographer and/or the photo editor, who is able to offer the requisite creativity and advanced technical skills, should be the one who makes the final correction to the image. *The Photoshop for mobile app is a fast, simple editor for photos, videos, and web graphics. The app also lets you access sharing accounts on Facebook, Instagram, Flickr and YouTube. Developed by the makers of Lightroom, Photoshop for mobile is powered by Adobe's cloud based Creative Cloud service. As well as being the latest addition of the award-winning Photoshop, the all-new Surface for Mac delivers technology that continues to elevate the art of digital photography. Photoshop for mobile is also available on other platforms such as Google Photos, a more powerful and simplified photo management app.* The Adjustment Panel is where you make changes to your picture. It allows for changing color, contrast, hue, and saturation. This is also the place you use the clone stamp. There are many tools in the Adjustment Panel, but the best ones are the Gradient tool, the Paint Bucket (which is really just the Fill tool), and the Eraser tools. For more, check out our best tools that are in the Adjustment Panel. e3d0a04c9c

## **Adobe Photoshop 2021 (Version 22.1.1) License Keygen Serial Key For PC 64 Bits {{ lifetimE patch }} 2022**

The fastest we've ever imagined them, new blur tools now let you quickly blur content to any shape, up to 6,000 times faster than before! Blur shapes and objects up to 50 times faster than before! Add a watermark in a blink of an eye and automatically convert any image to spot colour. Now you can also crop an image or entire project up to two gigapixels in just seconds. **If you want to learn more about detailed Blur Shapes and larger working file sizes, then look no further than the links below.** The new collaborative options in Photoshop now enable anyone, from anywhere, to view and comment on every phase of your creative process. From the creative to the postproduction, anyone sharing a project will be able to view, comment, and provide key feedback. Photoshop is the de facto standard in the imaging domain. It has become one of the world's most extensively used applications for the creation and editing of photographs, and other graphic content. Photoshop users have used it to create magazine cover images, original pieces for advertising campaigns, and posters, to name a few. Photoshop makes it possible to create anything from the stills you capture with your smartphone or DSLR to the feature films you want to make. Twitter photo sharing and Instagram have been substantial contributors to the widespread adoption of Photoshop. Photoshop has been an essential tool for digital photographers since first released in 1989, and is the de facto standard in the imaging domain. Because of its popularity, Photoshop has been enhanced over time with significantly more powerful tools and features.

free download photoshop 2007 full version free download photoshop 2021 full version free download photoshop cc 2021 full version free download photoshop cc 2020 full version free download photoshop for pc full version free download photoshop for windows 7 32 bit full version free download adobe photoshop full version for windows 7 32 bit free download adobe photoshop full version for windows 7 64 bit free download adobe photoshop full version for windows 8 64 bit free download adobe photoshop full version

Sharpshooter has become a buzzword in the field of photography within the past few years. Sharpshooters are skilled shooters who use an internal 10-power viewfinder, switching to the electronic viewfinder while existing in the application of the camera. Of course in that case, you can see the frame of your photograph and Apple modeling photo well. The transitions which will let you smoothly travel between the viewfinder and app are necessary for the success of this type of photography. Apps like Camera+ make it possible for even a beginner to swiftly adjust to this type of camera workflow. With time; you will be able to achieve better photos and join the ranks of some famous photographers When implementing a marketing strategy for your business, it is important to start by focusing on building an amazing website with effective SEO and a captivating design. While there may not be a lot of challenges required in order to do so, there are still some issues that people might find frustrating. Writing the content for a website is simply a matter of speaking your mind and expressing your ideas about the topic. While writing the content is the easy part, you need to ensure that the information you provide is of good quality. Writing a blog is a way of sharing your thoughts with the public at large. It's about showcasing your experience and expertise in a particular area so that you can provide your readers with new and reliable perspectives on the matter. You will also be able to gain new followers, which will also boost your business's image.

With these upgrades, customers of Photoshop should have a more pleasurable experience. But with this change, Photoshop is shifting from small handheld devices to large screen editing stations and the overall quality of the editing process is bound to improve. However, the process of converting documents from desktop to mobile device is a tedious and costly task, which is why Adobe started optimizing Photoshop for mobile phones and tablets, like that of the iPad. There are also rumors that Adobe is planning to release an iPad version of Photoshop, which is much thinner and lighter than the desktops version. All these would end up in a less battery intensive version of Photoshop and the overall performance would also increase. But with these rumors, Photoshop remains the best tool for graphic design and photo editing. And with time, if it is true the next version of Photoshop will also feature similar features that are available for desktop versions. So, it is not only the traditional desktop version of Photoshop that is mentioned above. Compare Adobe's free Photoshop Express is a web app that lets you edit and organize with a single ease. You can rotate and rearrange any objects, add the text, shapes and graphics into whatever imaginable forms. And in the same way, you can share your creations on Instagram or Facebook. Relaunching at the end of last month was Photoshop Input, the web version of the product. For those who want a more productive workflow, when editing, and since the number of users is huge, Photoshop Input team announced that millions of photographers and businesspeople used the amateur Photoshop Input.

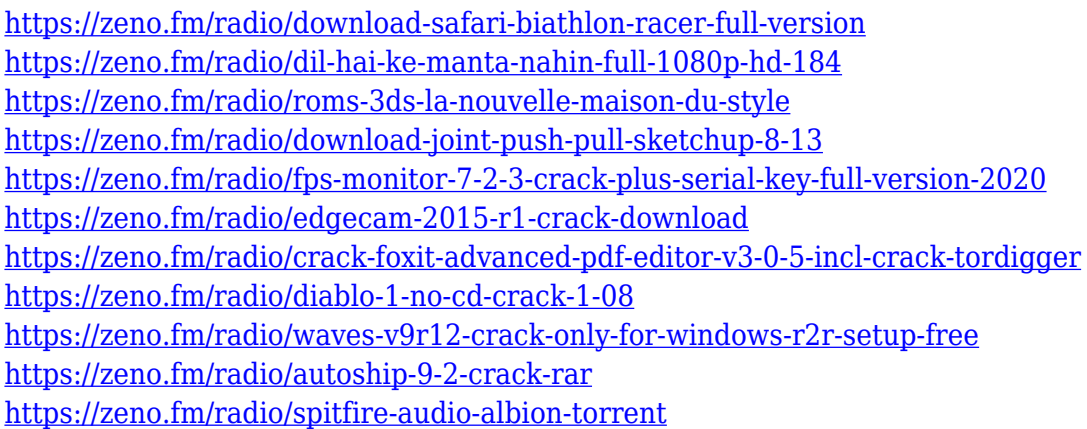

Having a smooth, grainless, and seamless photo effect is your goal when using Photoshop for retouching images. Grain effect is the method by which the images are convolved, while seamless effect has many of them. You can even block the image to form a seamless background effect. The size of the file will continue to grow as you continue with your projects. It will be large batch if you are using the entire photo or image file with the numbers larger than necessary. For example, when you make an image (300 x 300 pixels), it causes an image file (1MB) of 300 x 300 x 3 = 36,000,000 (300,000,000 bits). To reduce the file size, you can compress the image file using a compression tool as described below: These tools will help you to do the retouching work using Photoshop. Some of the tools are something that supports you with getting the best features out of Photoshop. The key to selecting right features is understanding the purpose of using that feature and checking its applicability with the photos. You can work with the camera's white balance settings, create and save own presets, and even create custom white balance decision trees. In the RAW file, you can also create custom settings, including the color moods and white balance. Making a 'seamless border' is a great way of creating an effect like the background of your project. It is possible by making the color of the image to become a background color and block out the area where the background image is blocked out.

Adobe Photoshop is one of the most widely used tools for editing photographs. This video will take you through the basics of Adobe Photoshop, including using layers to create compositions, layers to edit and work on layers, methods to use in Photoshop such as filters and effects, and much more. Note that although Photoshop is a fine image editor for professionals, beginners need to be sure to become familiar with the basics of using this tool before attempting to perform complex editing tasks. To learn more about how to use Adobe Photoshop effectively, see the free tutorial on YouTube. Adobe Photoshop is a tool that is used to edit the images. The tool is very popular and is used by a large number of people all around the world. The tool is developed by the Adobe company and it lets you edit and optimize the images in your computer. There are also two types of layers in Photoshop: stacked and linked layers. Stacked layers are visible on the fly and are arranged in a vertical manner. Stacked layers can be stacked on top of one another to create layers with nesting features. A layer has a linked parent if it fills the entire editing space, just like the Photoshop Layers panel, which fills the entire screen. The next versions of Photoshop, from version 5.0 onwards, included the following features:

- Color Corrections and Enhancements. It contains the tools that allow a user to correct and enhance images. It also includes the plug-ins for the same features.
- Improved simplicity and navigational tools. It allows a user to navigate Image Editing. It has also improved the grouping and previewing of images and layers.
- Support for Stylize and Blend modes. It was introduced in the 6.0 version and it allows an image to be stylized using 3D and other blended modes.
- Colorizing. It was introduced in version 5.0, and it allows a user to enhance the color of an image.
- Embedding and Linking. It was introduced in 6.0 and it provides the ability to embed an image or a web page on the desktop.